## **CMX – New Master Mode Conversions**

#### **Master Mode:**

The CMX supports the same commands and functions as specified in DL2000-CMX Version 2.14. Below is a summary of the both the AB commands supported and how different Modbus commands are generated.

# **1) AB commands supported:** Note-All commands use logical binary addressing.

- i. PLC5 Type Read and Writes
- ii. PLC5 Word Range Read and Writes
- iii. PLC3 Word Range Read and Writes

### **2) Modbus Commands Supported:**

### **PLC3 Commands**

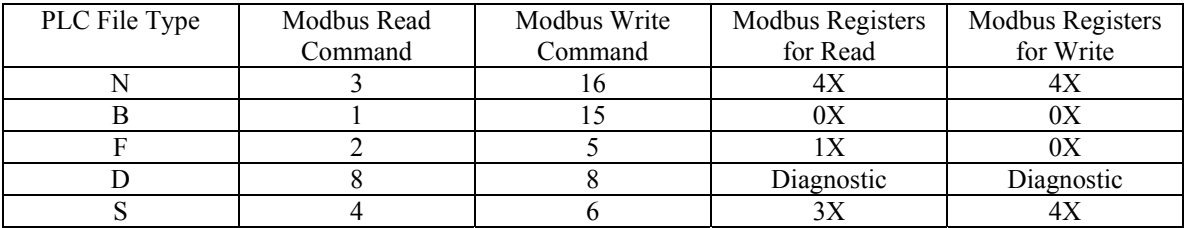

#### **PLC5 Commands**

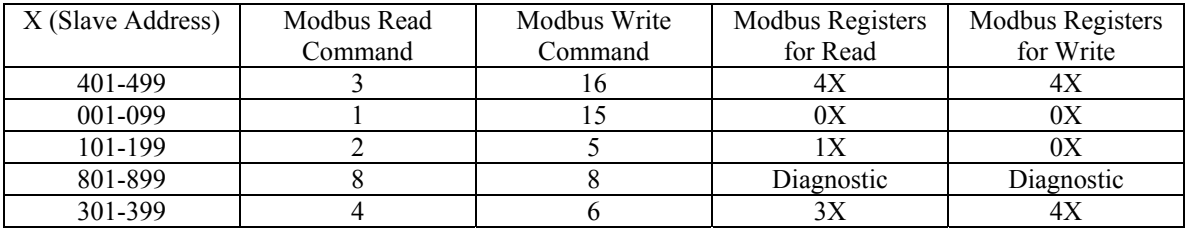